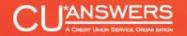

# FOCUS GROUPS 2014

#### **TUESDAY, MARCH 25, 2014**

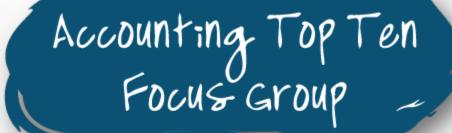

#### Focus Groups 2014

Accounting Top Ten Focus Group -

# TODAY'S AGENDA

**Meet & Greet** 9:00 – 9:45

Lightning-round introductions to reconnect as a peer group and get ready to collaborate!

### What Have We Been Up To Lately?

9:45 - 11:30

FEP/ING update, Top Ten Accounting Project status update, and what's on the way with (or immediately after) FEP What's Next 11:30-12:00

What's next for accounting projects? Sharing our adjustments and new ideas for next year's Accounting Top Ten

# Accounting Top Ten Focus Group

LET'S RECONNECT AS A PEER GROUP AND GET READY TO COLLABORATE

## Meet & Greet

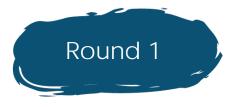

Lightning-Round Introductions

- Have you attended this focus group before?
- Give your name, credit union name, city and state, and a fun fact about yourself

4

## Meet & Greet

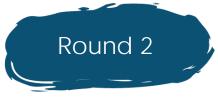

- Staffing
  - How many employees does you credit union have? How many of them are in the accounting area?

5

- What are your responsibilities at the CU?
- Will you be attending our first-ever CFO roundtable this afternoon?

## Meet & Greet

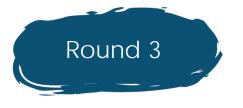

#### Learning and Sharing

What's new with your team since the last time we met (or the past year, if this is your first meeting)?

6

What big things do you have on the horizon for your team over the coming year?

## So what have we been up to for the past year?

# IN A WORD: FEP/ING

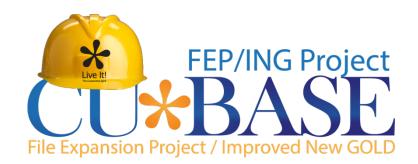

## Hooray – ING Updates are Complete!

- Transition to Improved New GOLD (ING) completed in February 2014!
- Over 4,000 workstations were updated to the new look
  - A special shout-out to the IT teams from all our CUs we appreciate the work you did to make this a reality!
- Other factoids
  - 9,000 panels were re-created from scratch
  - 6 new color themes (more to come)!
  - 2,500+ help topics revamped
  - 158 training videos completely refreshed
  - 175+ reference booklets updated

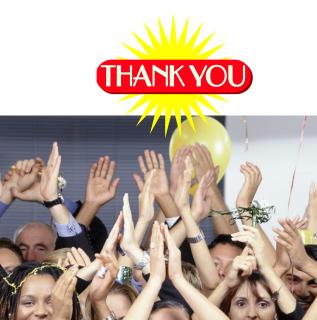

8

## FEP Update

- FEP expands, reorganizes, and standardizes fields in many key member files, including larger balance amounts and standardized dates in account and transaction files:
  - MEMBERx and MSHISTx (not MASTER yet)
  - TRANSx and ACHIST
  - No more MEMTRL files!
- Although G/L files themselves weren't expanded, most daily G/L interface functions had to be adjusted for the balance changes
  - Translation: don't take anything for granted!
  - Validation will be very important throughout your entire organization

1(

## FEP Beta Schedule

Check out the FEP page in the Kitchen to see which of your peers are in the beta (or find out if you're eligible to join too!)

CUs using e

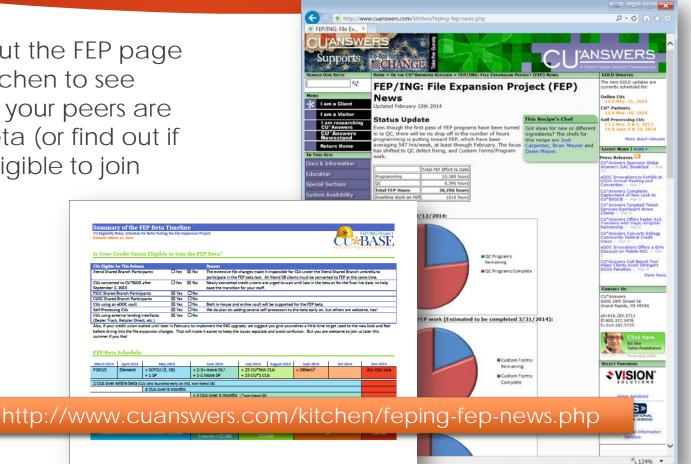

## Getting Ready for FEP

- FEP has a big impact on your Queries so the fewer there are to convert, the better
  - > Any that use fields in FEP'ed files could be impacted
  - Date fields in particular need special attention
- When was the last time you reviewed your list of definitions?
  - 46,000+ Query definitions on our box?!?
- Watch for more communications over the next couple of months, but in the meantime...

...it's time to clean house!!

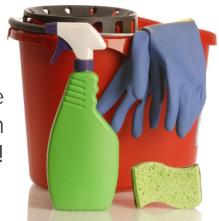

# What has FEP meant to the Accounting Top Ten?

- Work in the can, waiting for the FEP release
  - TR Posting Database (breadcrumbs)
  - Enhance Security from GLHIST
  - Enhance Create/Post Journal Entries
  - Budget Rewrite
- Now they all have to be "FEP'ed" (FEP-ified? FEP-isized?)
- We're hoping to include all or most of these as part of the FEP beta, released during the summer

# What Else Have We Been Up To?

TOP TEN ACCOUNTING PROJECT STATUS UPDATE, AND WHAT'S ON THE WAY WITH (OR IMMEDIATELY AFTER) FEP

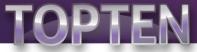

Accounting Priorities for 2013

# Enhance Security for GLHIST

RECORDING **WHO WHERE**, AND **WHEN** FOR EVERY G/L TRANSACTION

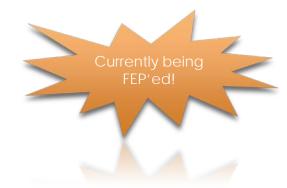

## Enhance Security for GLHIST

- For journal entries posted via MNGELE #1, write out to the GLHIST file:
  - ▶ WHO: User name, employee ID of the person who posted the batch
  - ► WHERE: Workstation ID where the batch was posted
  - ▶ WHEN: Processing date, system time, effective post date
- Will allow for better auditing of activity in the G/L as well as more flexibility in how the JE ID can be used to identify batches

|          | Available Fields |        |         |  |  |  |  |  |
|----------|------------------|--------|---------|--|--|--|--|--|
| Field    | Text             | Length | Decimal |  |  |  |  |  |
| GHWRKSTN | Workstation      | 10     |         |  |  |  |  |  |
| GHUSRNAM | User Name        | 10     |         |  |  |  |  |  |
| GHEMPLID | Employee ID      | 2      |         |  |  |  |  |  |
|          |                  |        |         |  |  |  |  |  |
|          |                  |        |         |  |  |  |  |  |

## Enhancements to MNGELE #1

MAKING IT EASIER TO MANAGE YOUR JOURNAL ENTRY BATCHES

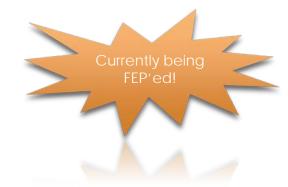

## Enhancements to Create/Post Journal Entries

- Ability to identify template batches separate from regular batches
- Do not allow posting of journal entry batches designated as a template
- Skip non-business days for recurring journal entry batches
- New audit controls for posting/re-posting journal entry batches

| imp to s | eq #     | Go! C                  | orp ID 1 Eff | ective posting date | Feb 14, 2014   | Using J/E ID ;E | Using J/E # 1111         |
|----------|----------|------------------------|--------------|---------------------|----------------|-----------------|--------------------------|
| eq l     | Br #     | G/L Account #          | Debit        | Credit              | Source #       | Description     | Records imported         |
| 1        | 0        | Q Go!                  | 0.00         | 0.0                 | 9              |                 | Records in error 0       |
| 2        | Q.       | 🔍 Go!                  | 0.00         | 0.0                 | 9              |                 | ]                        |
| 3        | <b>Q</b> | 🔍 Go!                  | 0.00         | 0.0                 | 3              |                 | Debit 0.00               |
| 4        | <b>Q</b> | 🔍 Go!                  | 0.00         | 0.0                 | 3              |                 |                          |
| 5        | <b>Q</b> | 🔍 Go!                  | 0.00         | 0.0                 | 9              |                 | Credit 0.00              |
| 6        | Q.       | 🔍 Go!                  | 0.00         | 0.0                 |                |                 | Net 0.00                 |
| 7        | Q.       | 🔍 Go!                  | 0.00         | 0.0                 |                |                 |                          |
| 8        | <b>Q</b> | Q Go!                  | 0.00         | 0.0                 |                |                 |                          |
| 9        | <b>Q</b> | Q Go!                  | 0.00         | 0.0                 |                |                 | Special Posting Features |
| 10       | Q.       | Q Go!                  | 0.00         | 0.0                 |                |                 | Status Active            |
| 11       | Q        | Q Go!                  | 0.00         | 0.0                 |                |                 | Reversing                |
| 12       | Q        | Q Go!                  | 0.00         | 0.0                 |                |                 | Yearend No               |
| 13<br>14 | <b>Q</b> | Q Go!                  | 0.00         | 0.0                 |                |                 | Recurring                |
| 14       | <b>Q</b> | ଷ୍ଟ୍ର Go!<br>ଷ୍ଟ୍ର Go! | 0.00         | 0.0                 |                |                 |                          |
| 16       | <u>୍</u> |                        | 0.00         | 0.0                 |                |                 | ]                        |
| 17       | <b>Q</b> | Q Go!                  | 0.00         | 0.0                 |                |                 | 1                        |
| 18       |          | Q Go!                  | 0.00         | 0.0                 |                |                 |                          |
| 19       |          | Q Go!                  | 0.00         | 0.0                 |                |                 |                          |
| 20       |          | Q Go!                  | 0.00         | 0.0                 |                |                 | 1                        |
|          |          |                        |              |                     |                | <b>↑</b> ↓      |                          |
|          |          |                        |              |                     |                |                 |                          |
| cial     |          | Post                   |              | ournal Entry        | Import Entries | Skip            | Suspend Journal Entry    |

## Enhancements to Create/Post Journal Entries

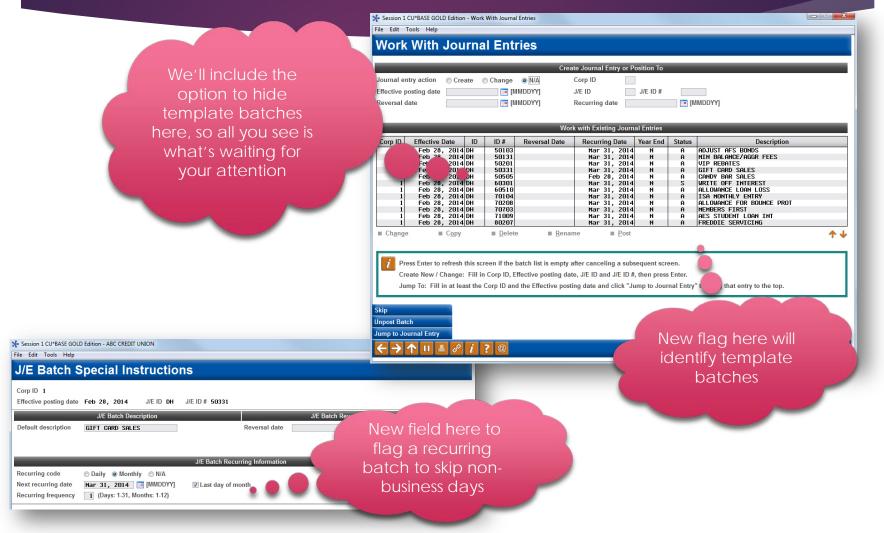

## Miscellaneous Projects We Think You'll Like

CHOMPING AT THE BIT FOR FEP TO GET DONE...

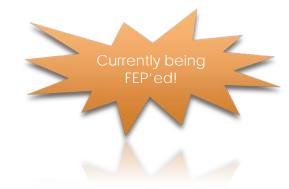

## Other hopefuls with FEP

#### General Ledger Trial Balance Changes

- Allow to run by a day range instead of just by months
- Adding lookup for G/L account #s

| 3/06/1409.44.07                                     | ABC CRED       |                |          | LGLETB      | PAGE 1           |
|-----------------------------------------------------|----------------|----------------|----------|-------------|------------------|
| RUN ON 3/11/14 GEN                                  | ERAL LEDGER TR | IAL BALANCE BY | DATE     |             | USER KARENS      |
|                                                     |                |                |          |             | ATION #ACUAKK9GO |
| Corporation ABC CREDIT UNION                        |                |                |          |             | ginning 02/01/14 |
|                                                     |                |                |          | Period En   | ding 02/15/14    |
|                                                     | Sact-CK#/      |                |          |             |                  |
|                                                     | Post Date      | Account        | -Debit-  | -Credit-    | -Balance         |
| * SIGNATURE LOANS PARTIALLY SECURED *               |                |                |          |             |                  |
| - SIGNATURE LOANS PARTIALLY SECORED -               | G/L ACCT       | # az70100      |          |             |                  |
|                                                     |                |                | -        |             |                  |
|                                                     |                |                | -        | ing Balance | 12,222,329.81    |
| 01-140201-TR-000001-00821P TELLER PROCESSING        | 2/01/14        | 01-701.00      | 30.00    |             | 12,222,359.81    |
| 01-140201-TR-000001-00822P LOAN DEPARTMENT PROCESSI | N 2/01/14      | 01-701.00      | 50.00    |             | 12,222,409.81    |
| 01-140201-TR-000001-00823P TELLER PROCESSING        | 2/01/14        | 01-701.00      |          | 326.35      | 12,222,083.46    |
| 01-140201-TR-000001-00824P LOAN DEPARTMENT PROCESSI | N 2/01/14      | 01-701.00      | 1,790.55 |             | 12,223,874.01    |
| 01-140201-TR-000001-00825P LOAN DEPARTMENT PROCESSI | N 2/01/14      | 01-701.00      | 2,209.45 |             | 12,226,083.46    |
| 01-140201-TR-000001-00826P AUTOMATIC SYSTEM PROCESS | I 2/01/14      | 01-701.00      | 857.98   |             | 12,226,941.44    |
| 01-140201-TR-000001-00827P AUTOMATIC SYSTEM PROCESS | I 2/01/14      | 01-701.00      | 329.83   |             | 12,227,271.27    |
| 01-140201-TR-000001-00828P AUTOMATIC SYSTEM PROCESS | I 2/01/14      | 01-701.00      | 340.54   |             | 12,227,611.81    |

#### 5300 Enhancements

- Add NCUA edits to the Call Report software
- Add ratio category and seven new Call Report ratios

## Other hopefuls with FEP

#### Employee ID Password Reset tool

- Similar to the User ID reset
- Statement Reconciliation Dashboard
  - Comparing statement counts to billing figures
- Direct SSO to iDOCVault from CU\*BASE Timeout Window

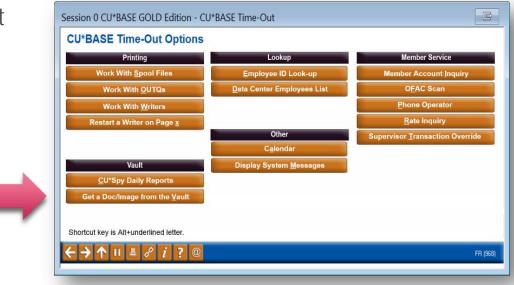

## TR Posting Database

SUPPORTING DOCUMENTATION FOR G/L HISTORY

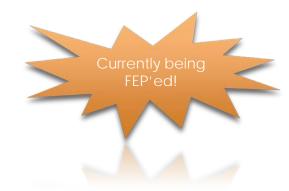

## Do You Understand TR Analysis?

- It's more than how a \$10 deposit ends up in the G/L when you understand how the system does debits and credits, you can also help management understand transactional databases and all they can tell you
- Most of you know you can run a report and spend some time on explaining how TR journal entries are calculated, but what if you could click right from the inquiry to the transactions that make up the debit or credit?
- We will help you to follow that trail of breadcrumbs by developing a tool that ties TR entries to the member transactions

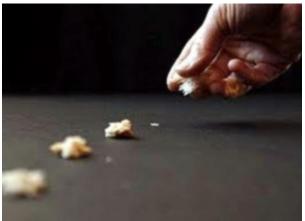

#### TR Posting Database (The "G/L Breadcrumbs" Project)

| Session 1 CU*BAS<br>File Edit Tools H |                          | )N              |                                  |                |           |          |                                   |          |
|---------------------------------------|--------------------------|-----------------|----------------------------------|----------------|-----------|----------|-----------------------------------|----------|
| TR G/L A                              | Audit Inquiry            | Selecti         | on                               |                |           |          | Search the TR by<br>J/E date, G/L |          |
| J/E date                              | Mar 12, 2014 📑 [MMI      | DDYYYY]         |                                  |                |           | 5        | account, branch,                  |          |
| Show                                  | Entire TR from this date | TR narro        | wed to specific records          |                |           | 6        | sequence, etc.                    |          |
| G/L account                           | •                        |                 |                                  |                |           |          |                                   |          |
| Branch                                | 10 🔍                     |                 |                                  |                |           |          |                                   |          |
| Sequence                              | 00000                    |                 |                                  |                |           |          |                                   |          |
| Desc containing                       |                          |                 |                                  |                |           |          |                                   |          |
| Debit/credit amt                      | 0.00                     | r               | Session 1 CU*BASE GOLD -         | CREDIT UNION   |           |          |                                   |          |
| Source                                | ◎ GHIT ◎ Trans file ◎    | ) Offset to: Me | File Edit Tools Help             |                |           |          |                                   |          |
| Corp ID                               | 01                       |                 | TR Journal En                    | try for: Mar   | 12, 2014  |          |                                   | Filtered |
|                                       |                          |                 | Results filtered to include only | y: G/L account | Branch 10 | Sequence | Description                       |          |

|   | TR Date        | Seq # | G/L Account | Debit/Credit Amount | Description              | Source               |
|---|----------------|-------|-------------|---------------------|--------------------------|----------------------|
|   | Mar 12, 2014   | 16    | 112.00      | 40.00               | AUDIO RESPONSE PROCESSIN | Offset Teller Branch |
|   | Mar 12, 2014   | 17    | 112.00      | 20.00               | Journal acct transfer pr | Offset Teller Branch |
|   | Mar 12, 2014   | 18    | 112.00      | 20.00               | AUDIO RESPONSE PROCESSIN | Offset Teller Branch |
|   | Mar 12, 2014   | 46    | 115.00      | 8.00                | ATM NETWORK PROCESSING   | Offset Teller Branch |
|   | Mar 12, 2014   | 47    | 115.00      | 2.00                | ATM NETWORK PROCESSING   | Offset Teller Branch |
|   | 👝 Mar 12, 2014 | 48    | 115.00      | 16.00               | ATM NETWORK PROCESSING   | Offset Teller Branch |
| A | Mar 12, 2014   | 60    | 134.01      | 1.00                | S/B PROCESSING           | GHIT                 |
|   | Mar 12, 2014   | 66    | 134.15      | 2.00                | S/B PROCESSING           | GHIT                 |
|   | Mar 12, 2014   | 72    | 134.40      | 1.00                | S/B PROCESSING           | GHIT                 |
|   | Mar 12, 2014   | 73    | 134.42      | 1.00                | S/B PROCESSING           | GHIT                 |
|   | Mar 12, 2014   | 74    | 134.45      | 1.00                | S/B PROCESSING           | GHIT                 |
|   | Mar 12, 2014   | 79    | 134.64      | 2.00                | S/B PROCESSING           | GHIT                 |
|   | Mar 12, 2014   | 82    | 134.68      | 1.00                | S/B PROCESSING           | GHIT                 |
|   | Mar 12, 2014   | 99    | 150.01      | 0.85                | INTR ACCRUAL- G/L #750.0 | GHIT                 |
|   | Mar 12, 2014   | 111   | 150.02      | 58.38               | INTR ACCRUAL- G/L #750.0 | GHIT                 |
|   | Mar 12, 2014   | 125   |             | 22.24               | INTR ACCRUAL- G/L #750.0 | GHIT                 |
|   | Mar 12, 2014   | 138   | 150.04      | 21.16               | INTR ACCRUAL- G/L #750.0 | GHIT                 |
|   | Mar 12, 2014   | 160   | 150.06      | 86.10               | INTR ACCRUAL- G/L #750.0 | GHIT                 |

■ <u>V</u>iew supporting transaction detail

Select the 16.00 amount for G/L 115.00 to get supporting member activity

- 0 X

#### TR Posting Database (The "G/L Breadcrumbs" Project)

Session 1 CU\*BASE GOLD -

CREDIT UNION

| See supporting   |   |
|------------------|---|
| member           |   |
| transactions for |   |
| the selected     |   |
| G/L entry here   | 1 |

| R date<br>an type |          | 2, 201<br>68 |                  | Branch<br>Tran code | 10<br>33           | Sequence #<br>Tran origin |        | 48<br>13 | Source         | Offset Teller E | Branch            |
|-------------------|----------|--------------|------------------|---------------------|--------------------|---------------------------|--------|----------|----------------|-----------------|-------------------|
| L acct            |          | 115.00       | D VISA V         | JANTIV - LA         | TE FINES           | Subsid G/L                | # 902  | .01 VI   | sa gold - Wit  | h Rewards       |                   |
| Ac                | count #  | 001          | La:<br>WYMAN     | st Name             | ATM/INQ            | Description               |        |          | Amount<br>2.00 | Principal Amou  | nt Interest Amoun |
|                   | 28       | 001          | LESTER           |                     | ATM/INQ            | FEE                       |        |          | 2.00           |                 |                   |
|                   | 01<br>85 |              | Pasco<br>Bowl By |                     | ATM/INQ<br>ATM/INQ |                           |        |          | 2.00<br>2.00   |                 |                   |
|                   | 94       |              | PIETRAS          |                     | ATM/INQ            |                           |        |          | 2.00           |                 |                   |
|                   | 99       |              | PEETS            |                     | ATM/INQ            |                           |        |          | 2.00           |                 |                   |
|                   | 99<br>65 |              | PEETS<br>LESTER  |                     | ATM/INQ<br>ATM/INQ |                           |        |          | 2.00           |                 |                   |
|                   |          | 001          |                  |                     |                    |                           |        |          | 2100           |                 |                   |
|                   |          |              |                  |                     |                    |                           |        |          |                |                 |                   |
|                   |          |              |                  |                     |                    |                           |        |          |                |                 |                   |
|                   |          |              |                  |                     |                    |                           |        |          |                |                 |                   |
|                   |          |              |                  |                     |                    |                           |        |          |                |                 |                   |
|                   |          |              |                  |                     |                    |                           |        |          |                |                 |                   |
|                   |          |              |                  |                     |                    |                           |        |          |                |                 | 1                 |
|                   |          |              |                  |                     |                    |                           |        |          |                |                 |                   |
|                   |          |              |                  |                     |                    |                           | Totals |          | 16.00          |                 |                   |
|                   |          |              |                  |                     |                    |                           |        |          |                |                 |                   |
|                   |          |              |                  |                     |                    |                           |        |          |                |                 |                   |
|                   |          |              |                  |                     |                    |                           |        |          |                |                 |                   |
|                   |          |              |                  |                     |                    |                           |        |          |                |                 |                   |
|                   |          |              |                  |                     |                    |                           |        |          |                |                 |                   |
|                   |          |              |                  |                     |                    |                           |        |          |                |                 |                   |

## Budget Rewrite

REVIEW AND REDESIGN THE BUDGET TOOL...

AND ALONG THE WAY, RETHINK ALL OF OUR ORIGINAL ASSUMPTIONS!

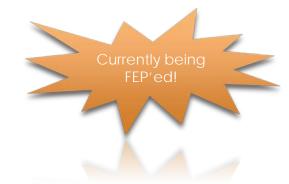

### New "Budget Central" From one command to an entire menu

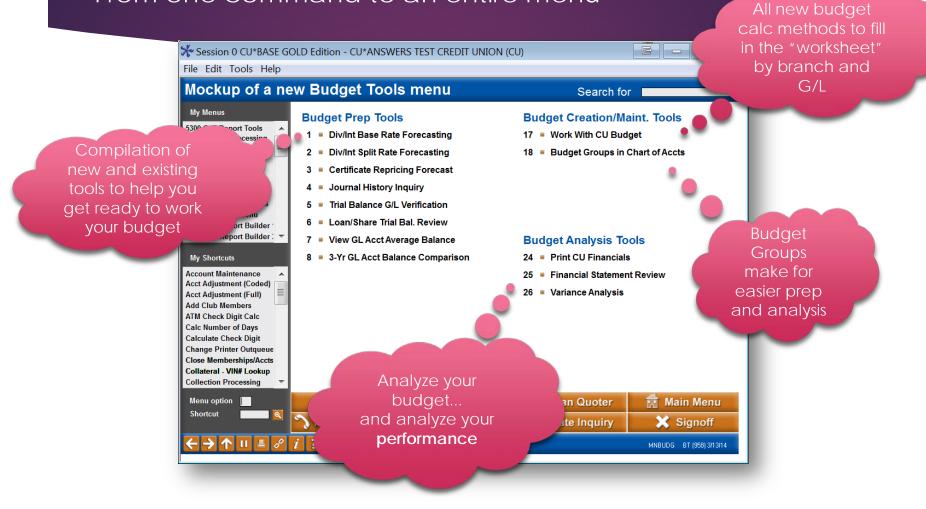

#### Preparing to Budget New 3-Year Comparison Dashboard

Proving your "gut feeling" about budget assumptions

| Corp ID    | 01<br>All Budget            | CREDIT UNION<br>Groups           |               |                                  | L Accounts<br>ranches |                 |
|------------|-----------------------------|----------------------------------|---------------|----------------------------------|-----------------------|-----------------|
|            | 201                         | 1                                | 2012          | 2                                | 201                   | 3               |
| Be         | eginning balance:           | 202,865,763.80                   |               | 225,849,330.35                   |                       | 254,090,165.2   |
| Month      | Change                      | Balance                          | Change        | Balance                          | Change                | Balance         |
| an         | 430, 381.80                 | 203,296,145.60                   | 65,693.95     | 225,915,024.30                   | 3,308,842.47-         | 250,781,322.70  |
| eb         | 4,168,854.48                | 207,465,000.08                   | 7,680,252.31  | 233,595,276.61                   | 8,938,903.45          | 259,720,226.2   |
| ar         | 254,661.81                  | 207,719,661.89                   | 2,884,275.91  | 236,479,552.52                   | 4,429,533.46          | 264,149,759.6   |
| pr         | 3,590,868.82                | 211,310,530.71                   | 3,800,648.88- | 232,678,903.64                   | 676,646.35            | 264,826,406.0   |
| ay         | 3,137,605.72-               | 208,172,924.99                   | 1,274,956.85  | 233,953,860.49                   | 3,602,928.23          | 268,429,334.2   |
| un         | 1,242,842.50-               | 206,930,082.49                   | 2,223,469.66  | 236,177,330.15                   | 2,066,431.35-         | 266, 362, 902.9 |
| at         | 4,462,885.43                | 211,392,967.92                   | 3,307,719.01  | 239,485,049.16                   | 3,530,019.20          | 269,892,922.1   |
| ıg         | 725,965.03-                 | 210,667,002.89                   | 7,298,197.68  | 246,783,246.84                   | 4,535,736.17          | 274,428,658.2   |
| ep<br>ct   | 3,039,155.72                | 213,706,158.61                   | 3,894,654.82- | 242,888,592.02                   | 3,710,875.82          | 278,139,534.0   |
| ov         | 382,105.72-<br>1,404,462.36 | 213,324,052.89<br>214,728,515.25 | 4,723,399.63  | 247,611,991.65<br>255,021,639.88 | 2,622,178.19          | 280,761,712.20  |
| ec         | 5,997,110.52                | 220,725,625.77                   | 3,559,643.68  | 258,581,283.56                   | .00                   | 280,761,712.2   |
|            | 17,859,861.97               | 228,725,625.77                   | 32,731,953.21 | 258,581,283.56                   | 26,671,547.05         | 280,761,712.2   |
| nual growt | h:                          | 8.8 %                            | 14            | 1.4 %                            | 16                    | 9.4 %           |
|            |                             |                                  |               | 1                                |                       |                 |
|            |                             |                                  |               |                                  |                       |                 |
|            |                             |                                  |               |                                  |                       |                 |
|            |                             |                                  |               |                                  |                       |                 |

## What other tools do you need to complete your budget?

- How do you currently gather the data and facts you need to start working on your budget?
  - What other tools might you need in CU\*BASE?
    - 1.

2.

| 2. |                                                                                                    |
|----|----------------------------------------------------------------------------------------------------|
| 3. | Session 0 CU*BASE GOLD Edition - CU*ANSWERS TEST CREDIT UNION<br>File Edit Tools Help                                                   |
|    | Mockup of a new Budget Tools menu                                                                                                    |
| 4. | My Menus<br>5300 Call Report Tools<br>ACH/Payroll Processing<br>1 ■ Div/Int Base Rate Forecasting                                       |
| 5. | Auditing Functions<br>Back Office 2 = Div/Int Split Rate Forecasting                                                                    |
| 6. | Check Processing       3 = Certificate Repricing Forecast         Check/ATM Processing       4 = Journal History Inquiry                |
|    | Configuration Functions5Trial Balance G/L VerificationCU*BASE Main Menu6Loan/Share Trial Bal. Review                                    |
|    | CU*BASE Report Builder :        7       View GL Acct Average Balance         My Shortcuts       8       3-Yr GL Acct Balance Comparison |
|    | Account Maintenance                                                                                                    |

## Budget Groups

- Budget Groups add a new way to group G/L accounts
- Consider budget groups when configuring your Chart of Accounts

| Count         Image         Description         Cash         Type         Budget Group         Reversal Acct         Status         Inc/Exp Acct         Accrual A           21.00         INCOME FROM INVESTMENTS         N         I         02         96000         A         Accrual A           21.01         INCOME FROM ONDS         N         I         02         96000         A         Accrual A           21.02         INCOME FROM CERTIFICATES         N         I         02         96000         A         A           21.03         INCOME FROM CERTIFICATES         N         I         02         96000         A         A           21.03         INCOME FROM CENTIFICATES         N         I         02         96000         A         A           21.04         INCOME FROM COULANSS         N         I         02         96000         A         A           21.05         INCOME FROM COULPOINTS         N         I         02         96000         A         A           21.06         INCOME FROM COULPOINTS         N         I         02         96000         A         A           21.06         GATIA/LOSS ON NNS CUSO         N         I         02 <t< th=""></t<> |
|----------------------------------------------------------------------------------------------------|
| 21.01       INCOME FROM BONDS       N       I       002       96000       A         21.02       INCOME FROM CUTIFICATES       N       I       02       96000       A         21.02       INCOME FROM AGENCIES       N       I       02       96000       A         21.03       INCOME FROM CUTIFICATES       N       I       02       96000       A         21.03       INCOME FROM CUTARNSERS PATRONAGE DIV       N       I       02       96000       A         21.04       INCOME FROM CUTARNSERS PATRONAGE DIV       N       I       02       96000       A         21.05       INCOME FROM COLOPEQUITY       N       I       02       96000       A         21.05       INCOME FROM COLOPEQUITY       N       I       02       96000       A         21.06       GATA/LOSS ON NMS CUSO       N       I       02       96000       A         21.09       INCOME FROM FRANKLIN US GOVT SECURITIES       N       I       02       96000       A         21.09       INCOME FROM FRANKLIN US GOVT SECURITIES       N       I       02       96000       A                                                                                                    |
| 21.02 INCOME FROM CERTIFICATES       N       I       0.2       95000       A         21.03 INCOME FROM CHENCIES       N       I       0.2       95000       A         21.04 INCOME FROM CU-ANSUERS PATRONAGE DIV       N       I       0.2       95000       A         21.05 INCOME FROM CU-ANSUERS PATRONAGE DIV       N       I       0.2       95000       A         21.05 INCOME FROM CO-OP EQUITY       N       I       0.2       95000       A         21.06 INCOME FROM CO-OP EQUITY       N       I       0.2       95000       A         21.06 INCOME FROM CO-OP EQUITY       N       I       0.2       95000       A         21.06 INCOME FROM CO-OP EQUITY       N       I       0.2       95000       A         21.06 INCOME FROM COUL PATRONAGE DIVIDENDS       N       I       0.2       95000       A         21.09 INCOME FROM FRANKLIN US GOVT SECURITIES       N       I       0.2       96000       A         21.09 INCOME FROM FRANKLIN US GOVT SECURITIES       N       I       0.2       96000       A                                                                                                    |
| 21.04       INCOME FROM CU-ANSUERS PATRONAGE DIV       N       I       0       96000       A         21.05       INCOME FROM CSUDUTIONS       N       I       02       96000       A         21.05       INCOME FROM CO-OP EQUITY       N       I       02       96000       A         21.07       INCOME FROM CSCU PATRONAGE DIVIDENDS       N       I       02       96000       A         21.06       INCOME FROM CSCU PATRONAGE DIVIDENDS       N       I       02       96000       A         21.06       INCOME FROM SCUSS       N       I       02       96000       A         21.09       INCOME FROM FRANKLIN US GOVT SECURITIES       N       I       02       96000       A                                                                                                    |
| 21.05       INCOME FROM CU SOLUTIONS       N       I       02       96000       A         21.05       INCOME FROM CO-OP EQUITY       N       I       02       96000       A         21.05       INCOME FROM CSCU PATRONAGE DIVIDENDS       N       I       02       96000       A         21.07       INCOME FROM CSCU PATRONAGE DIVIDENDS       N       I       02       96000       A         21.08       GATH/LOSS ON NMS CUSO       N       I       02       96000       A         21.09       INCOME FROM FRANKLIN US GOVT SECURITIES       N       I       02       96000       A                                                                                                    |
| 21.07 INCOME FROM CSCU PATRONAGE DIVIDENDS       N       I       02       95000       A         21.08 GATN/LOSS ON NMS CUSO       N       I       02       96000       A         21.09 INCOME FROM FRANKLIN US GOVT SECURITIES       N       I       02       96000       A                                                                                                    |
| 21.08 GATH/LOSS ON NNS CUSO<br>21.09 INCOME FROM FRANKLIN US GOVT SECURITIES<br>N I 02 96000 A<br>A<br>A<br>A<br>A<br>A<br>A<br>A<br>A<br>A<br>A<br>A<br>A<br>A<br>A<br>A<br>A<br>A                                                                                                    |
| 21.09 INCOME FROM FRANKLIN US GOVT SECURITIES N I 02 96000 A                                                                                                    |
| hange Procedures                                                                                                    |
| hange Procedures                                                                                                    |
| hange Procedures                                                                                                    |
| hange                                                                                                    |
| hange I Purpose I Procedures                                                                                                    |
| hange I Procedures                                                                                                    |
| hange ■ <u>Purpose</u> ■ P <u>r</u> ocedures                                                                                                    |
|                                                                                                    |
|                                                                                                    |
|                                                                                                    |
|                                                                                                    |
|                                                                                                    |
|                                                                                                    |
|                                                                                                    |

## New Budget Calculation Methods

#### Classic Budgeting

- Monthly net change figures based on historical data
- Modeling NEW
  - Projecting income (or expense) amounts based on growth in associated assets (or liabilities)

| Session 4 CU*BASE GOLD - ABC CREDIT UNION<br>File Edit Tools Help               |                                                                                                    |
|---------------------------------------------------------------------------------|----------------------------------------------------------------------------------------------------|
| Choose Calculation M                                                            | ethod                                                                                                    |
| Corporate ID 01<br>Budget year 2014<br>Calculation method for this pass © Model | Most recent working budget on file Dec 2014<br>Most recent final budget on file Dec 2013                                                    |
| Calculation method for this pass  Model Work with G/L type                      | Budget     Expense                                                                                                    |
|                                                                                 | pense amounts based on growth in associated assets/liabilities.<br>y net change figures for selected G/L accounts based on historical data. |
|                                                                                 |                                                                                                    |

# Model Method

- Your G/L Chart of Accounts controls your modeling assumptions
  - Will need to configure the oneto-one ratio between income and asset G/Ls, between expense and liability G/Ls

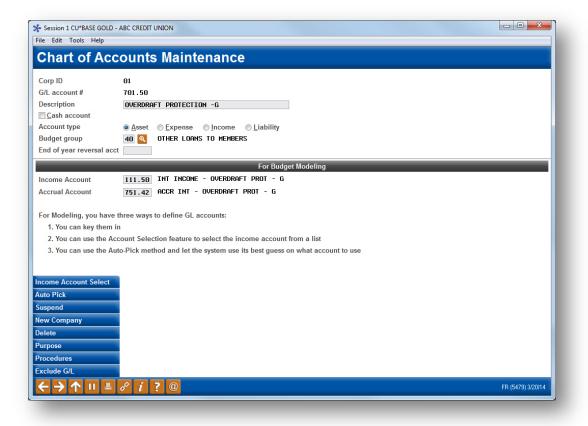

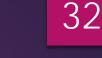

# Model Method

- See the results of budget modeling by budget group
- Can also drill down by G/L account or branch

Use the Calculate button to enter projected growth for modeling

| orp ID   | 01   |       | leling               | CL T                          | Asset                                               |                   |               |
|----------|------|-------|----------------------|-------------------------------|-----------------------------------------------------|-------------------|---------------|
| ount     | 18   |       |                      | GL Type                       | Asset                                               |                   |               |
|          |      |       |                      |                               |                                                     | Projected 2014    | Year-End      |
| Grp #    | GL   | #Comp | Date                 | Start Balance                 | Description                                         | Resulting Balance | Income        |
| 3        | 2    |       | Dec 2013             | 12,436,643.40                 | VISA GOLD & CASH ADVANCE                            | .00               | .00           |
| 1        | 3    | 324   | Dec 2013             | 22,207,668.98                 | SIGNATURE                                           | 3,513,448.44      | 2,015,123.52  |
| 5        | 5    |       | Dec 2013             | 19,869,610.08                 | NEW AUTO LOANS                                      | . 00              | . 00          |
| )        | 6    | 312   | Dec 2013             | 50,785,808.34                 | USED AUTO LOANS                                     | 5,308,690.44      | 1,010,148.36  |
| ŗ        | 10   | 636   | Dec 2013             | 33,891,152.97                 | 1ST MORTGAGE REAL ESTATE                            | 3,037,726.68      | 1,413,603.96  |
| 3        | 2    |       | Dec 2013<br>Dec 2013 | 21,073,724.79                 | CLOSED END HOME EQUITY                              | .00               | . 00          |
| ,        | 14   |       | Dec 2013             | 11,350,557.37<br>6,786,740.56 | VISA PLATINUM CREDIT CARD<br>OTHER LOANS TO MEMBERS | .00               | .00           |
| l        | 2    |       | Dec 2013             | 247,709.01                    | COMMUNITY DEVELOPMENT                               | .00               | .00           |
| 2        | 4    |       | Dec 2013             | 1,200,881.44                  | THIRD PARTY REAL ESTATE                             | .00               | . 80          |
| 3        | 4    |       | Dec 2013             | 2,098,633.64                  | BUS LOANS NON REAL ESTATE                           | .00               | .00           |
| 1        | 3    |       | Dec 2013             | 15,775,318.52                 | RV                                                  | .00               | .00           |
| 5        | 4    |       | Dec 2013             | 10,058,629.78                 | COMM REAL ESTATE FIXED                              | . 00              | . 00          |
| 5        | 2    |       | Dec 2013             | 1,245,266.57                  | COMM REAL ESTATE VARIABLE                           | .00               | .00           |
| 1        | 1    |       | Dec 2013             | 1,453,585.00                  | PLAN 7872                                           | . 00              | . 88          |
| 3        | 1    |       | Dec 2013             | 7,965,529.82                  | SIMPLY PLATINUM                                     | .00               | .00           |
| )        | 3    |       | Dec 2013             | 7,286,251.31                  | ALL OTHER CREDIT CARD                               | .00               | .00           |
| 3        | 1    |       | Dec 2013             | 22,247.40                     | PAYDAY                                              | . 00              | . 00          |
| Clear    |      |       | Drill                | by Mont                       | h                                                   |                   | <b>↓</b>      |
| Save     | _    |       | Calculate            |                               |                                                     |                   |               |
|          |      |       |                      |                               |                                                     |                   |               |
|          | 68   | 1,272 |                      | 225,755,958.98                |                                                     | 11,859,865.56     | 4,438,875.84- |
|          |      |       |                      |                               |                                                     |                   |               |
|          |      |       |                      |                               |                                                     |                   |               |
| /e All V | Vork |       |                      |                               |                                                     |                   |               |
|          |      |       |                      |                               |                                                     |                   |               |

33

## **Classic Budget Method**

Budget calc method revised to be much more user-friendly with steps clearly defined

| Session 4 CU*BASE GOLD - ABC CREDIT UN<br>Eile <u>E</u> dit <u>I</u> ools <u>H</u> elp                                                                                                    | ION                                                                                                    |                   |
|----------------------------------------------------------------------------------------------------|----------------------------------------------------------------------------------------------------|-------------------|
| Create/Work with C                                                                                                    | U Budget w                                                                                                    | ORKING BUDGET     |
| Corp ID 01<br>Budget year 2014                                                                                                    |                                                                                                    |                   |
| Fill in budget figures for Jan 2014                                                                                                    | MMYYYY] to Dec 2014 [m [MMYYYY] Branch/location Sclect                                                                                                    |                   |
| Choose which G/L account type to pop                                                                                                    | ulate in this pass: <ul> <li>Income</li> <li>Expense</li> <li>Asset</li> <li>Liability</li> </ul>                                                                                                    |                   |
| Budget groups to populate Select<br>OR G/L accounts to populate Select<br>Budget with: No change OR<br>Figures to use in calculation<br>Month range to use in calculation<br>Calculation method<br>Also populate all remaining G/L acc<br>Budget with: No change OR<br>Figures to use in calculation | 3 selected<br>● + ● - ● 0.025 %<br>● Actual ● Budget<br>Jan 2013 ■ [MMYYYY] to Jun 2013 ■ [MMYYYY]<br>● Monthly avg ● Daily avg ● Parallel months<br>ounts of this type<br>● + ● - ● 0.000 %<br>● Actual ● Budget                                                                                                    |                   |
| Month range to use in calculation<br>Calculation method                                                                                                    | OOOOOO     MMYYYY] to OOOOOO      Monthly avg      Daily avg      Parallel months                                                                                                    |                   |
| Copy Budget Upload Budget performed                                                                                                    | Monthly avg Daily avg Parallel months<br>Branch/location field lets you work your budget one branch/location at a time. This is usu<br>after the base budget is calculated for all accounts and all locations, to modify the plann<br>ormance for a branch with special circumstances (such as one that opened in the middle o<br>rear, or will be closed during the coming year). | ned               |
| ← → ↑ II ≛ 𝑘 i ?                                                                                                    | @                                                                                                    | FR (5459) 3/19/14 |

## Review the Budget "Worksheet"

- Review the budget figures calculated this pass
- Continue to calculate additional passes

Review the status of budget figures calculated so far

| ession 4 CU*BAS                     | SE GOLD -     | ABC CREDIT UNION                                   |                   | _                  |                            |                                 |             | - 0 <mark>- X</mark> |
|-------------------------------------|---------------|----------------------------------------------------|-------------------|--------------------|----------------------------|---------------------------------|-------------|----------------------|
| Edit Tools                          | Help          |                                                    |                   |                    |                            |                                 |             |                      |
| Budget Figures Calculated This Pass |               |                                                    |                   |                    | WORKING BUDGET - Not Saved |                                 |             |                      |
|                                     | 01<br>Jan 201 | 4 🔲 [MMYYYY] to Dec 2                              | 014 📑 (MMYY       | YYJ                |                            |                                 |             | Income               |
| Laccount                            | Select        |                                                    | # G/L #           | accounts 277       | 98%                        |                                 |             |                      |
| escription cont                     | tains         |                                                    | Amou              | nt 20.6            | 69,627.04                  |                                 |             |                      |
| imp to G/L acc                      |               |                                                    | # reco            |                    |                            |                                 |             |                      |
| mp to G/L acc                       | ount          |                                                    | # reco            | ras                | 59,832                     |                                 |             |                      |
| G/L Acct B                          | Br            | Description                                        |                   | Jan-Dec<br>Working |                            | Jan-Dec / 2013<br>Actual Amount | Change      |                      |
| 111.00                              | 1 INT         | INCOME - SIGNATURE LOAN                            | s part secure     | 238                | ,121.76-                   | 190,999.48-                     | 47,122.28-  | 24.67%               |
| 111.00                              |               | INCOME - SIGNATURE LOAN                            |                   |                    | ,811.00-                   | 32,986.47-                      | 8,824.53-   | 26.75%               |
| 111.00                              |               | INCOME - SIGNATURE LOAN                            |                   |                    | ,502.64-                   | 121,741.48-                     | 32,761.16-  | 26.91%               |
| 111.00                              |               | INCOME - SIGNATURE LOAN                            |                   |                    | ,170.16-                   | 81,755.34-                      | 20,414.82-  | 24.97%               |
| 111.00                              |               | INCOME - SIGNATURE LOAN<br>INCOME - SIGNATURE LOAN |                   |                    | ,394.44-                   | 77,113.16-<br>91,628.01-        | 22,281.28-  | 28.89%<br>29.54%     |
| 111.00                              |               | INCOME - SIGNATURE LOAN                            |                   |                    | ,697.76-                   | 91,020.01-                      | 21,009.15-  | 29.544               |
| 111.00                              |               | INCOME - SIGNATURE LOAN                            |                   |                    | .140.04-                   | 97.366.52-                      | 22.773.52-  | 23.39%               |
|                                     |               | INCOME - SIGNATURE LOAN                            |                   |                    | 607.32-                    | 71,882.71-                      | 15,724.61-  | 21.88%               |
|                                     |               | INCOME - SIGNATURE LOAN                            |                   |                    | .185.76-                   | 47,067.28-                      | 16,118,48-  | 34.25%               |
| 111.00                              | 12 INT        | INCOME - SIGNATURE LOAN                            | S PART SECURE     |                    | 0.00                       | 0.00                            | 0.00        | . 00%                |
|                                     |               | INCOME - SIGNATURE LOAN                            |                   |                    | 0.00                       | 0.00                            | 0.00        | . 00%                |
|                                     |               | INCOME - SIGNATURE LOAN                            |                   |                    | 846.24-                    | 624.06-                         | 222.18-     | 35.60%               |
|                                     |               | INCOME - SIGNATURE LOAN                            |                   |                    | 845.16-                    | 2,899.79-                       | 2,054.63    | 70.85%               |
|                                     |               | INCOME - SIGNATURE LOAN                            |                   |                    | 0.00                       | 0.00                            | 0.00        | . 00%                |
|                                     |               | INCOME - SIGNATURE LOAN<br>INCOME - SIGNATURE LOAN |                   |                    | ,945.28-                   | 3,105.27-                       | 159.99      | 5.15%                |
| ⊻iew                                |               |                                                    |                   |                    |                            |                                 |             | <b>↑</b> ↓           |
| card Pass                           |               |                                                    |                   |                    |                            |                                 |             |                      |
| ve Pass                             |               | 1 * - Budget figures e                             | xist. (In other w | ords, working bu   | dget figures               | already exist for that G/I      | and will be |                      |
| mbine Branche                       | es            | overwritten by th                                  | e ones calculate  | ed in this pass).  |                            |                                 |             |                      |
| dget To Date                        |               |                                                    |                   |                    |                            |                                 |             |                      |
|                                     |               | 8 j 7 @                                            |                   |                    |                            |                                 | F           | R (5462) 3/19/14     |

35

## Budget Variance Analysis

For your executive leadership and board members

| orp ID 01  |                             |               | roups - Asset |               |          |
|------------|-----------------------------|---------------|---------------|---------------|----------|
| Group MR   |                             | Actual        | Budget        | Variance      |          |
| 3          | VISA GOLD & CASH ADVANCE    | 459,037.26-   | .00           | 459,037.26-   | . 00     |
| +          | SIGNATURE                   | 5,410,484.30  | .00           | 5,410,484.30  | . 00     |
| i          | NEW AUTO LOANS              | 2,217,556.24  | .00           | 2,217,556.24  | . 00     |
|            | used auto loans             | 8,247,494.03  | . 00          | 8,247,494.03  | . 00     |
|            | 1ST MORTGAGE REAL ESTATE    | 3,572,132.91  | .00           | 3,572,132.91  | .00      |
| 1          | CLOSED END HOME EQUITY      | 2,190,667.97  | .00           | 2,190,667.97  | . 06     |
|            | VISA PLATINUM CREDIT CARD   | 639,039.84-   | . 00          | 639,039.84-   | . 86     |
| )          | OTHER LOANS TO MEMBERS      | 105,267.16    | . 00          | 105,267.16    | . 00     |
| 1          | COMMUNITY DEVELOPMENT       | 18,336.16-    | .00           | 18,336.16-    | . 86     |
| 2          | THIRD PARTY REAL ESTATE     | 632,098.89-   | .00           | 632,098.89-   | . 88     |
|            | BUS LOANS NON REAL ESTATE   | 88,445.05-    | .00           | 88,445.05-    | . 80     |
|            | RV                          | 2,963,264.80  | .00           | 2,963,264.80  | . 80     |
| j          | COMM REAL ESTATE FIXED      | 2,087,135.77  | .00           | 2,087,135.77  | . 06     |
| i          | COMM REAL ESTATE VARIABLE   | 137,249.04-   | .00           | 137,249.04-   | . 00     |
| r          | PLAN 7872                   | 290,717.00    | .00           | 290,717.00    | . 06     |
|            | SIMPLY PLATINUM             | 1,563,070.26  | .00           | 1,563,070.26  | . 00     |
|            | ALL OTHER CREDIT CARD       | 493,193.64-   | .00           | 493,193.64-   | . 06     |
| )          | PAYDAY                      | 4,896.65      | .00           | 4,896.65      | . 08     |
|            | (Budget Group undesignated) | 486,259.84    | . 00          | 486,259.84    | . 86     |
| Drill      | View by Month               |               |               |               | <b>^</b> |
| ,440 recor | ds                          | 26,671,547.05 | .00           | 26,671,547.05 | 100.00   |

# What's Next?

SHARING OUR ADJUSTMENTS AND NEW IDEAS FOR NEXT YEAR'S ACCOUNTING TOP 10

### Accounts Payable Projects What's your top priority?

#### Revamp Accounts Payable system

- Redesign screens and improve flow of screens
- Dream Accounts Payable Check
  - Single invoice number to print on check, multiple user post checks at same time, customer number on stub

#### Accounts Payable via ACH

- Allow vendor payments in the Accounts Payable system to be made via ACH
- Accounts Payable Archived Invoices
  - Store in your images vault and link to the A/P vendor record in CU\*BASE

### Future Accounting Projects What's your top priority?

#### Investment Enhancements

- Re-work the investment screens and work file processing
- Default to working with open investments only
- Subsidiary Enhancements
  - Re-work subsidiary screens/workflow
  - New subsidiary type for accrued income
  - Consolidate monthly processing for all subsidiary types

#### ALM Concepts

- How long will accounts last = duration
- Take short term money and lend it long term
- How fast money moves to pricing = elasticity
- What is the hardest thing for you to calculate?

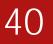

#### 2015 Accounting Top Ten?? ...let's not get ahead of ourselves!

Please continue to post your comments on the Accounting Top Ten page of the Gividends website

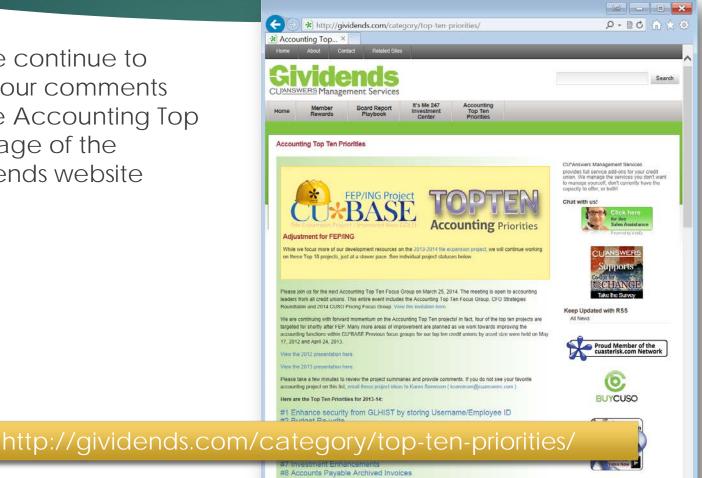

Subscribe

Your email

Enter email address

#9 Overhaul the Accounts Payable System #10 Improvements to ACH Processing #11 Automated Reports and Queries Improving the TR Analysis Report

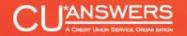

# THANKS FOR THE RAY!